# **Operating Exadata Cloud at Customer**

**Technical How To** 

Jeffrey T. Wright Sr. Principal Product Manager Oracle Database Cloud Services

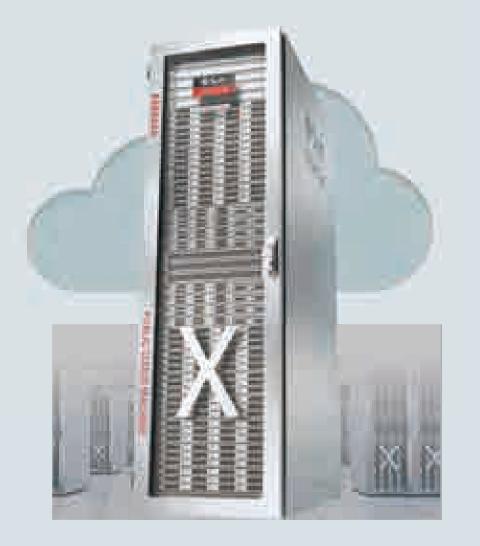

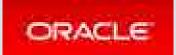

### Safe Harbor Statement

The following is intended to outline our general product direction. It is intended for information purposes only, and may not be incorporated into any contract. It is not a commitment to deliver any material, code, or functionality, and should not be relied upon in making purchasing decisions. The development, release, and timing of any features or functionality described for Oracle's products remains at the sole discretion of Oracle.

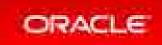

## Agenda

- Introduction
- The best of Oracle technology stays the same with the Cloud at Customer
- Positive change when you go to Oracle's Cloud at Customer
- Starting point for handoff
- Top 10 new ways to operate Exadata through Oracle Cloud at Customer

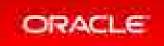

## Introduction

- We are likely running on-premises gear
- We are likely running Exadata Database Machine
- We are moving to cloud (perhaps cautiously)
- We need tactics to succeed at the transition
- This talk is about the tactics of how to succeed at the transition

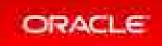

## The Best of Oracle Stays the Same

- Business is still business, people are still people, data is still data
- Exadata Cloud at Customer (ExaCC) runs the same hardware and software as on-premises Exadata Database Machine
- Oracle Enterprise Linux, x86 chips, Oracle ASM, Oracle Database, etc.
- SQL, tables, tablespaces, logs, backups, DR, etc.
- AWR, Data Guard, EM, OMC, etc.
- Ask Tom, user community, developer support

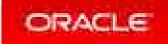

## Positive Changes with Oracle Cloud

- Mindset shift from products to services for
  - Infrastructure
  - Platforms
  - Databases and applications
- What it means to be an administrator
  - Applying tooling to automate processes
- What it means to be an architect
  - Cloud security, connectivity
  - Deployment and maintenance flexibility and automation

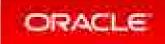

## **Starting Point for Handoff**

ORACLE

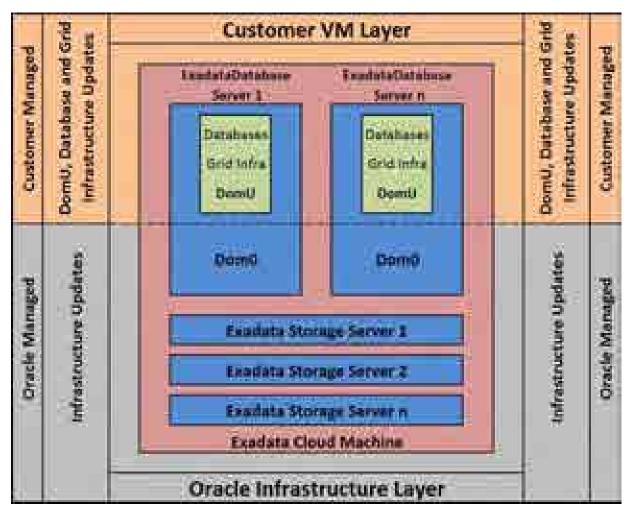

- Virtual machine (VM) operating systems running the Exadata compute node software
- Grid Infrastructure on the compute node
- Database software on the compute node

- Ethernet switches
- InfiniBand switches
- Power supplies
- Exadata Storage Servers
- Hypervisor running on the physical servers

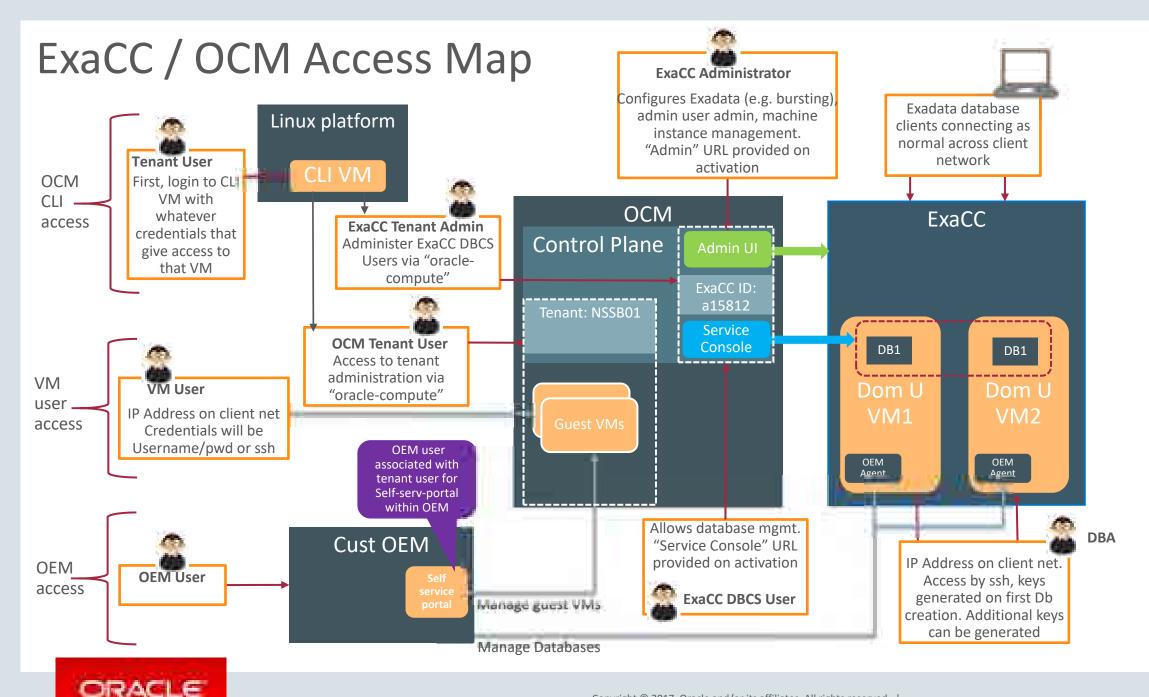

## Quick Review of the Service

- ASM storage configuration
- OCPU subscription and bursting
- Cloud administration
- Compute node access
- Database deployment
- Database migration
- Backup and recovery
- Enterprise Manager

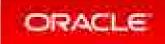

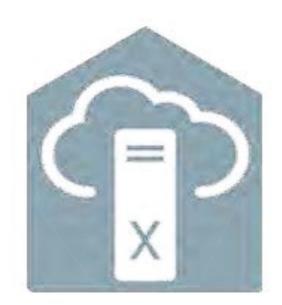

# Top 10 New Ways to Operate Exadata in the Cloud

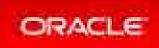

### 10. Cloud Access Points – Refer to Your Handoff Document

| Account                                                              | When to Use:                                                                                                    |
|----------------------------------------------------------------------|----------------------------------------------------------------------------------------------------|
| Cloud Administration<br>Account                                      | This will be used by the cloud service administrator. This account was used to create the Cloud Service Instance on each Exadata Cloud at Customer purchased.    |
| Exadata Cloud at Customer<br>Service Administration<br>(My Services) | The Service Console will be used to manage the Exadata Cloud Service and shows you the REST endpoints                                                            |
| Database Cloud Service<br>Administration<br>(Service Console)        | The DBaaS console is used to create and manage databases running in your Exadata Cloud Service                                                                   |
| Customer Support Identifier<br>(CSI)                                 | When this CSI is used, your problem will be directed to the appropriate team at Oracle based on the options you choose at the time you open the service request. |

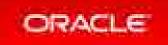

## 9. Create an Exadata with Software

• Web UI

- One time events, quick way to get started
- REST API
  - Lights out operations, zero user input, full automation
- Mindset change
  - Making hardware softer, not software harder
  - Experiment to find best way to solve a problem
  - Mistakes are not permanent

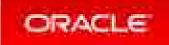

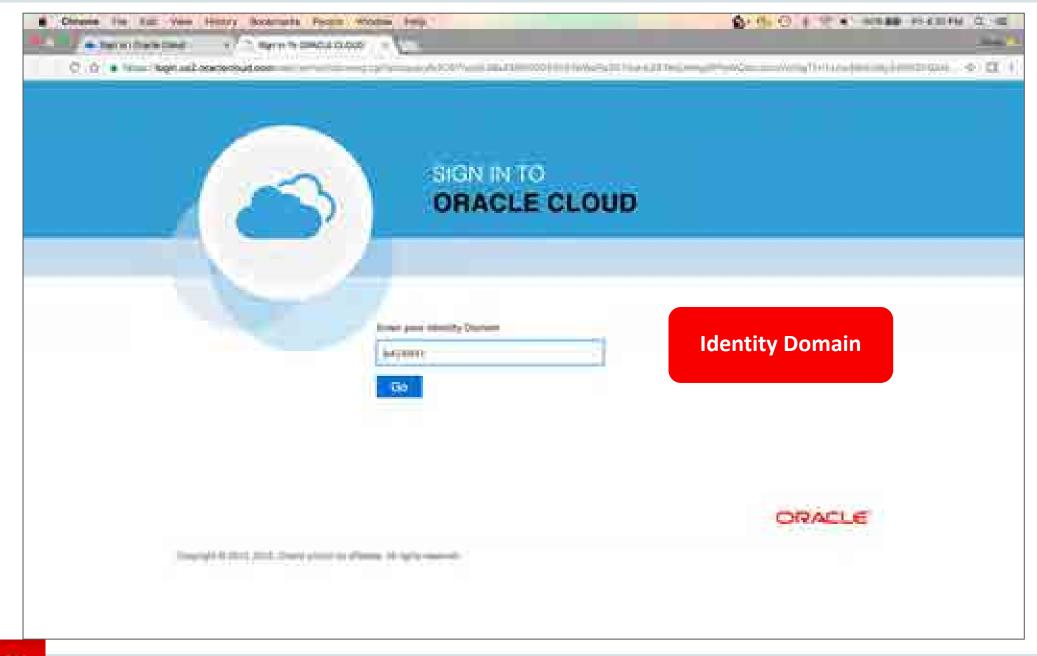

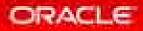

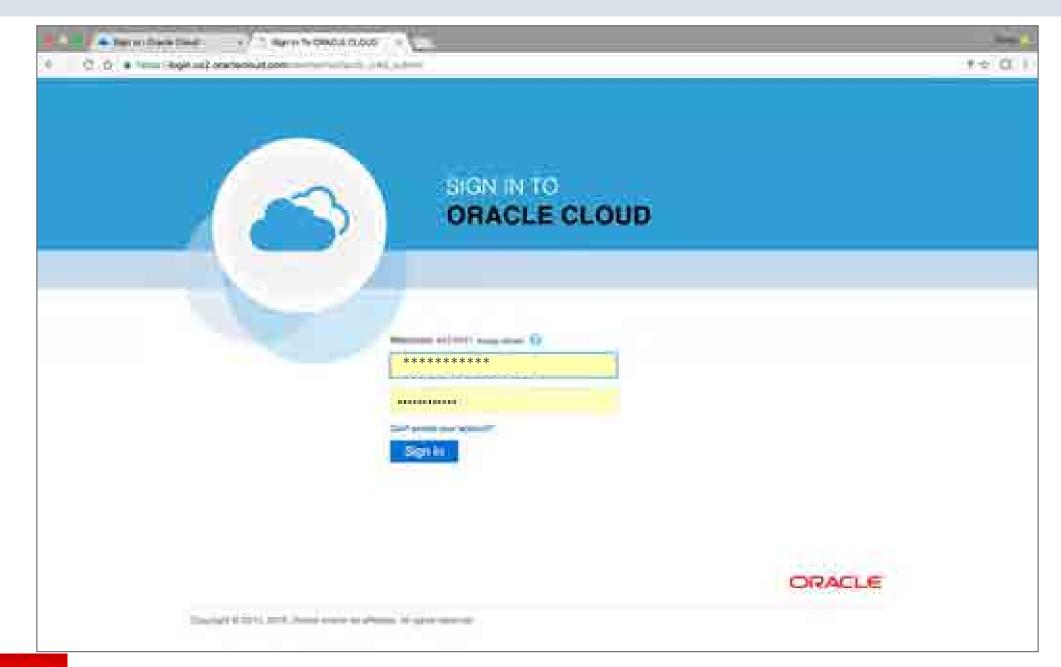

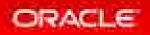

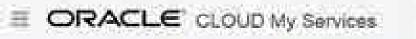

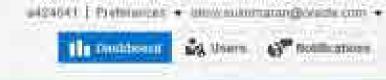

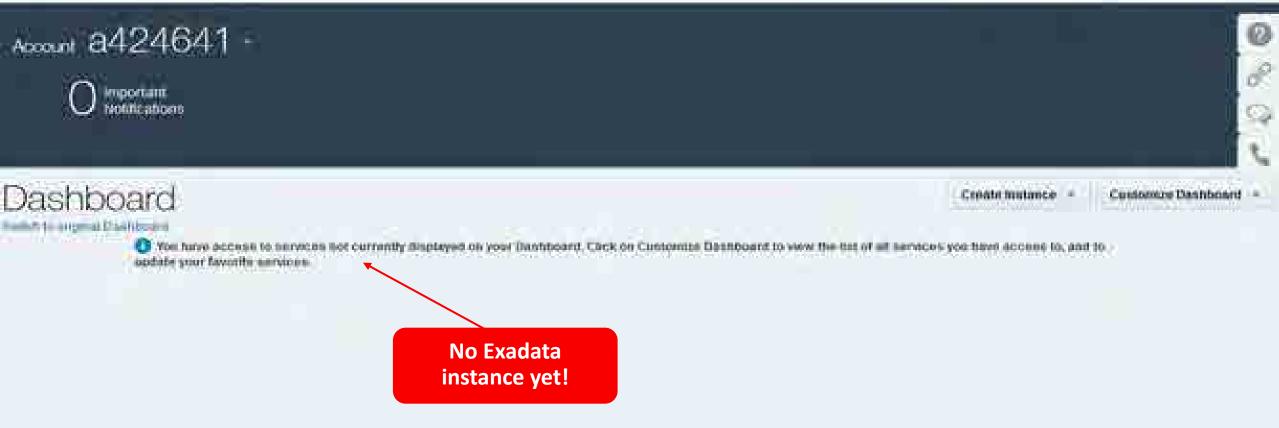

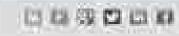

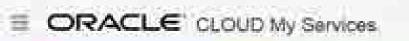

Lichashboard 🖧 Usors 💕 Hothesbore

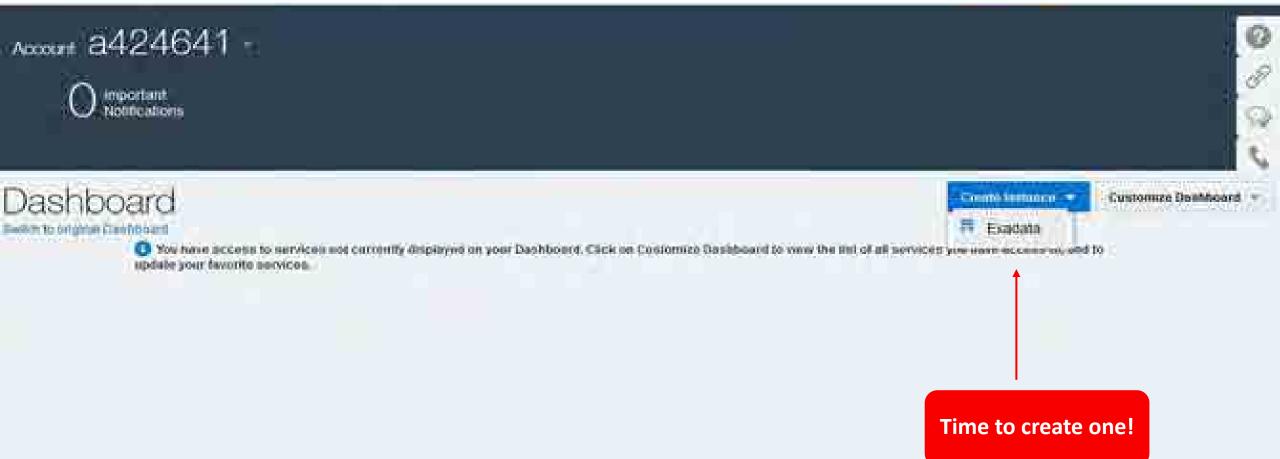

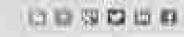

### Create New Oracle Database Cloud - Exadata Service Instance

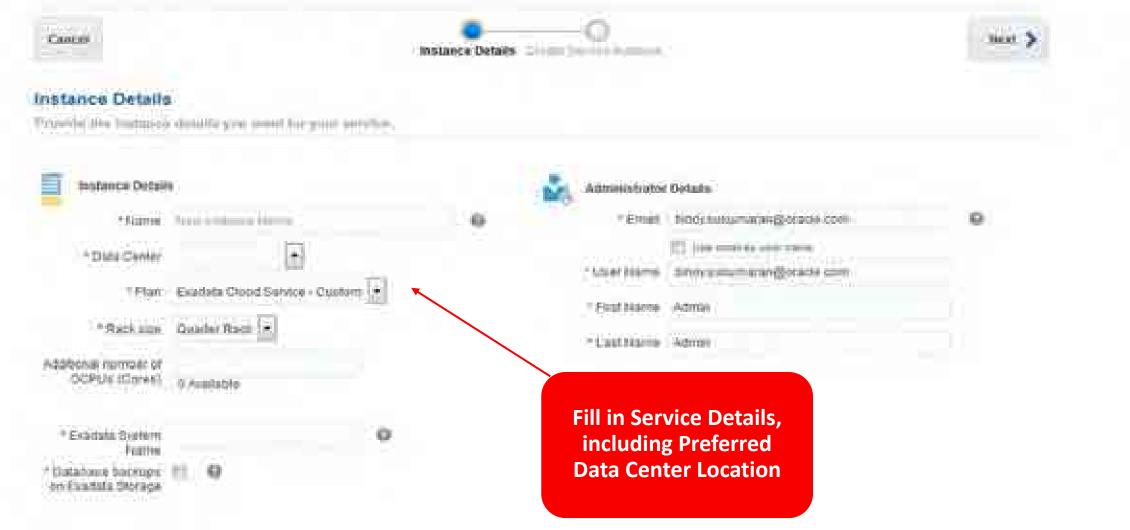

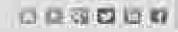

Ø

#### Create New Oracle Database Cloud - Exadata Service Instance

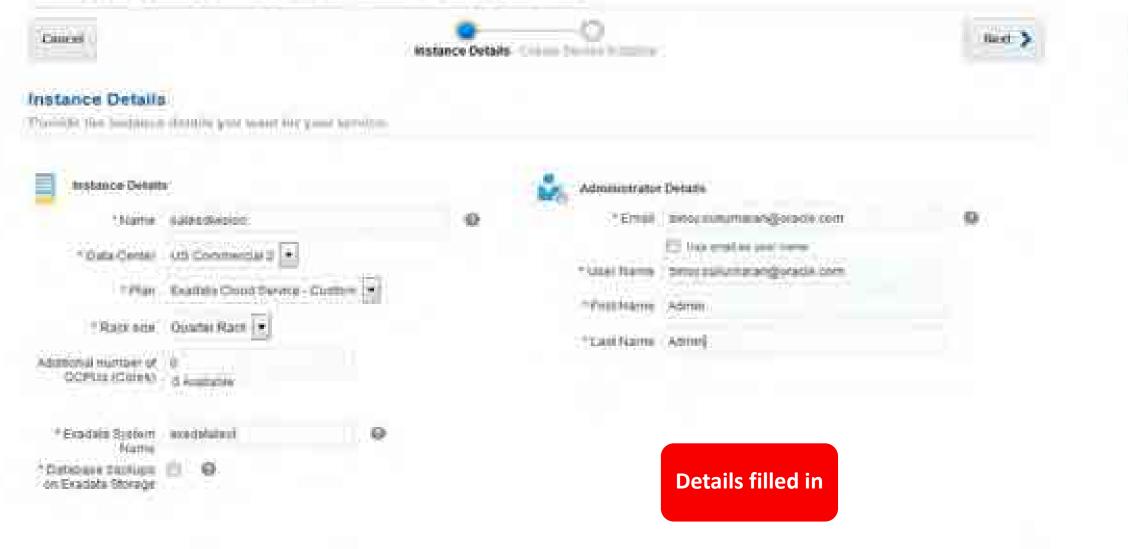

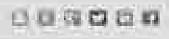

0

Q

### Create New Oracle Database Cloud - Exadata Service Instance

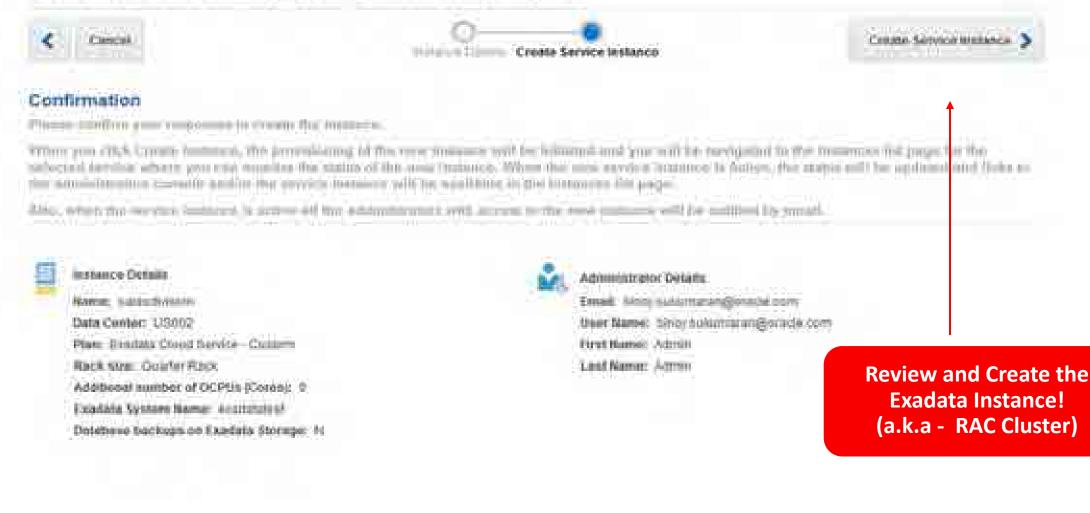

### 日 日 辺 辺 辺 日 日

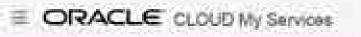

455556 ( 1977

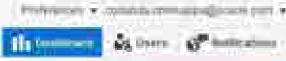

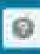

### Dashboard

Amount a15816

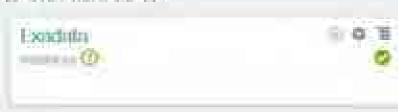

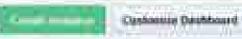

## 8. Secure Access to DomU with Passwordless SSH

- opc (/home/opc)
  - System administration
  - Access with ssh using preconfigured keys
- oracle (/home/oracle)
  - Database administration
  - Cannot use the sudo
  - Access with ssh using preconfigured keys

- root (/root)
  - Access using sudo –s from opc user
  - You do not have direct access to this account
- grid (/home/grid)
  - ASM and clusterware administration
  - $-\operatorname{Access}$  using sudo and su
    - sudo -s as the opc user to get root access
    - su grid to become the grid user.
  - You do not have direct access to this account

https://docs.oracle.com/cloud-machine/latest/exadatacm/ExaCC/GUID-53778B80-072D-4968-B5F8-81D3216F1D9A.htm#ExaCC-GUID-53778B80-072D-4968-B5F8-81D3216F1D9A

### ORACLE

## 7. Automate Database Creation

- Web UI
  - One-time actions
  - Great way to learn
- REST API
  - Lights out automation
  - No human interaction
  - Codify execution of your business process
  - Provide databases for the masses

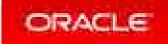

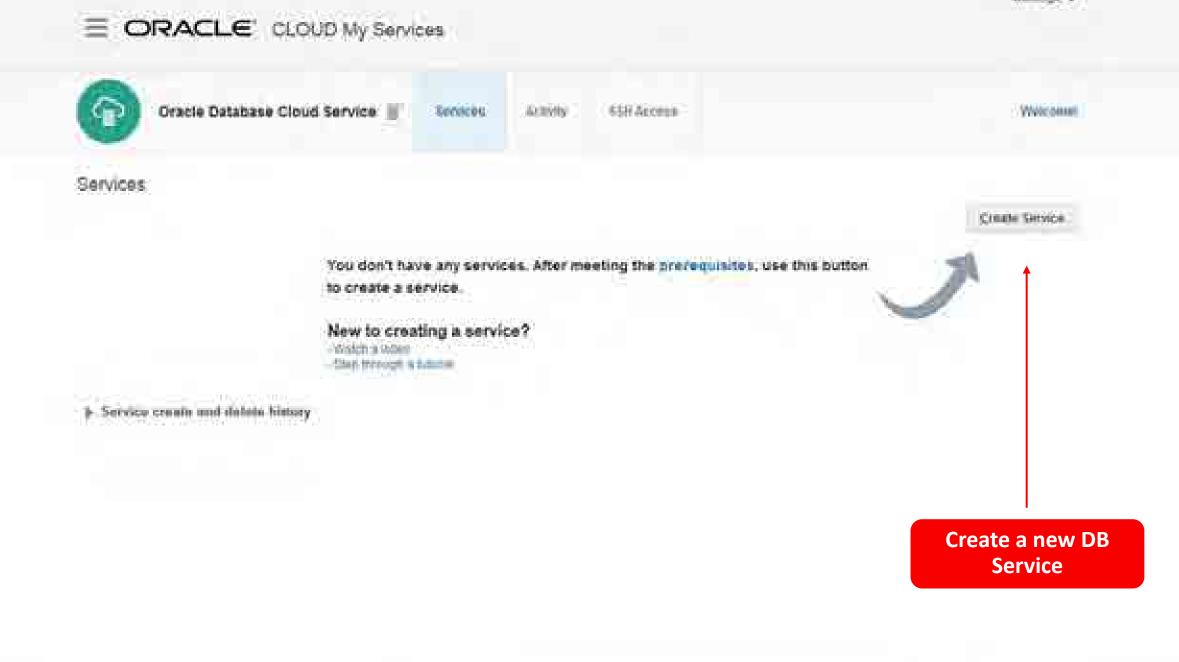

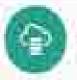

Eastern

Provision few Oracle Database Cloud Service

#### **Create Oracle Database Cloud Service Instance**

가지 않는 것 같아요. 것 안 없는 것은 것 같은 것은 것 것 같아요. 것은 것 같아요. 것 같아요. 것 같아요. 것 같아요. 것 같아요. 것 같아요. 것 같아요. 것 같아요. 것 같아요. 것 같아요.

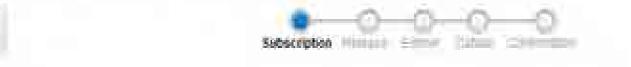

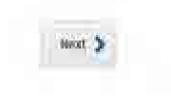

#### Subscription Type

Seniel the service level and bing it equips y for this Oraca Database Doud Service initianal

### Service Level

#### Oracle Database Cloud - Exadata Service

- Treas in Databases withouse pro-influent on Gousse Ecological Mechanics
- Duration: Service entirees are recalled on available Enabled infrauterture
  - Additional closed boring is available for backop, recovery and petching,

#### **Oracle Database Cloud Service**

- Oracle Constants influence pro-environment for Oracle Coxist Vision Martine Database instances are constod for you siting configuration options provided = this visions.
- Additional clund tooling is available for backup, moovery and planning.

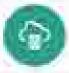

Pressure New Orman Datation & Clinic Compre-

-

### Create Oracle Database Cloud Service Instance

Cancel

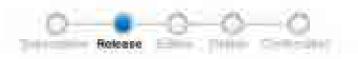

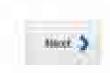

#### Software Release

Search the (Database resister version for this Unacle Database Good Service instance)

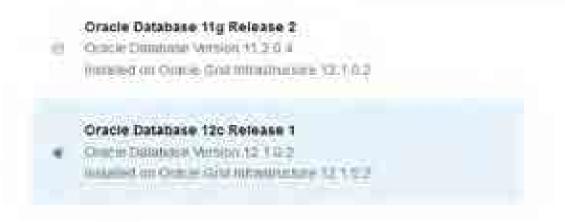

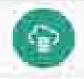

#### **Create Oracle Database Cloud Service Instance**

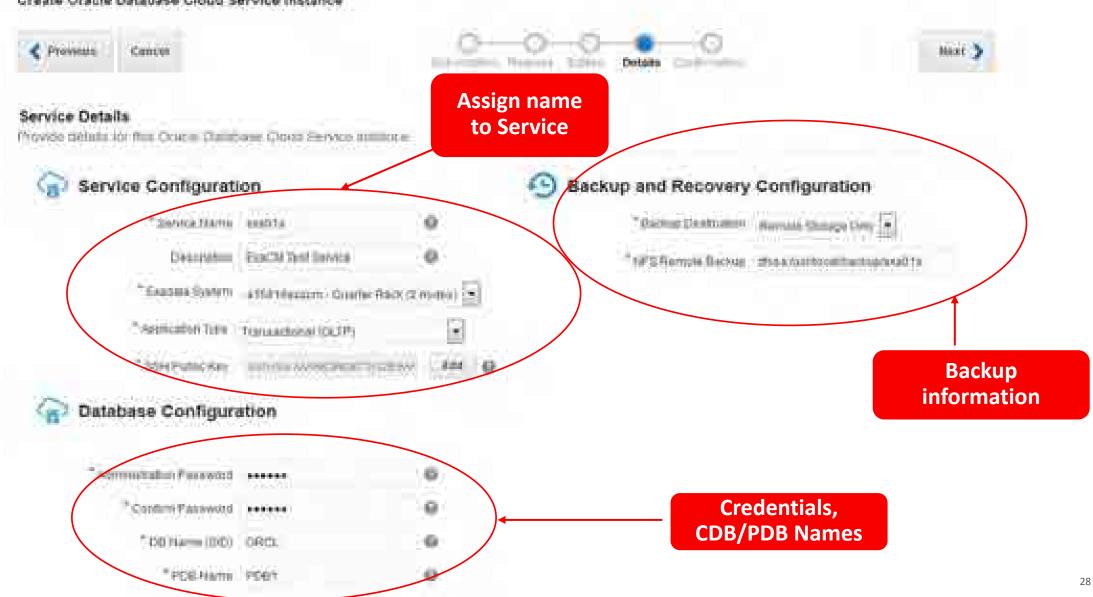

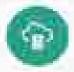

Provision New Ocacle Debibility Cloud Sentce

#### Create Oracle Database Cloud Service Instance

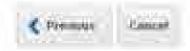

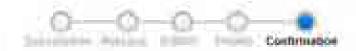

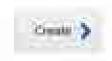

#### Confirmation

Continue your responses and create this Oracle Debuticese Cloud Rervice Instance.

|  | ł | 2 | ſ | 1 | 1 | 4 | ŝ |
|--|---|---|---|---|---|---|---|
|  | i | 1 | l |   | 1 | ŕ | f |
|  |   |   | 1 | 2 |   |   |   |

Service Level Oracle Database Doubl-Roadsta Sarvice Software Reference Oracle Database 120 Romanna V Software Edition: Encorpora Eliboo (Extenda Partomatum Service Remo: ecaliti Description: ExcOl Teat Revice Exadets System: 315376x2cm (Deatter Rack/2000cs)) Application Type: Transactional (OLTP) Key: assi-ma AAA-ditionalChir2EAAAdtinChitAAdinOC?//oeg// Dis Remo (SR): OHCL PDB.Name (SR): OHCL Standby Detebase with Data Gaard: Un Diseaster Rocewary: 700 Include Gottentiate: 300

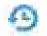

## Review and Create the DB Service!

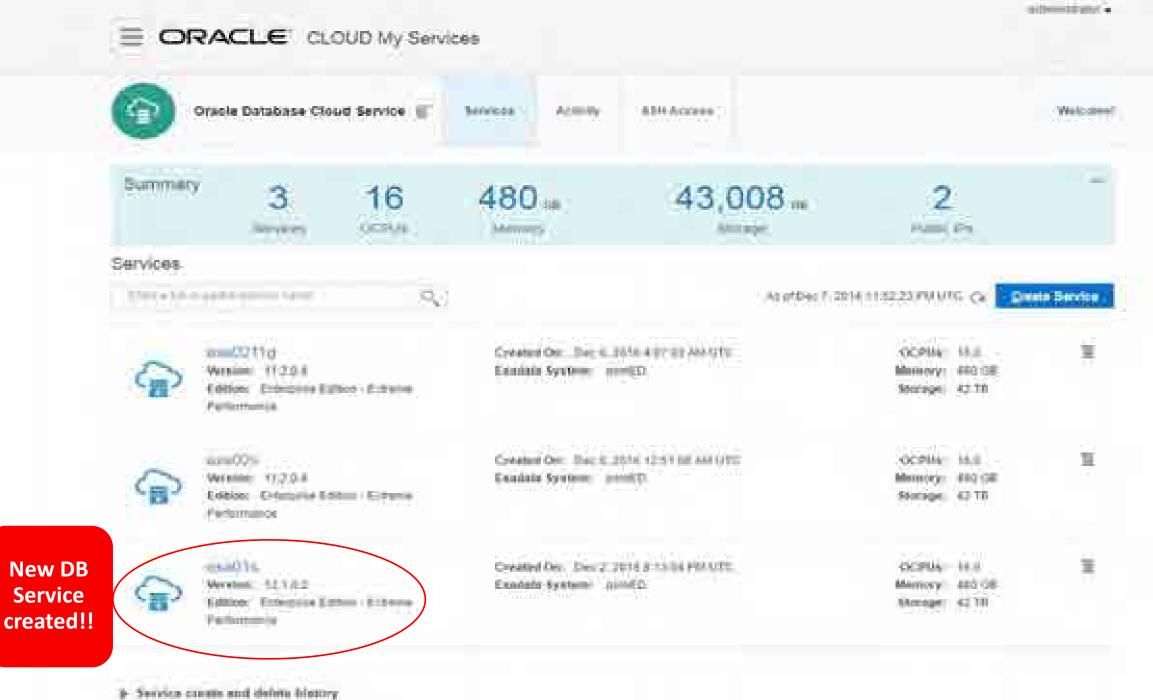

```
"exadataSystemName": "exaspendo",
"serviceName": "JTWB",
"level": "PAAS_EXADATA",
"subscriptionType": "MONTHLY",
"version": "12.2.0.1",
"edition": "EE_EP",
"description": "Created by JTW using the REST interface",
"clusterName": "exaspendo-006",
"vmPublicKevText": "ssh-rsa
```

AAAAB3NzaC1yc2EAAAABIwAAAQEAt+c1OteRGailSUknJ9VbBoRvvllw4Th56CYJGUWGkcqTjmki1XAYMiAFrQJx3upDRYg9LzSz8SOcbCdg jlq+BmrVxAHWj+0EIdeQZNrbpfHN8WtK2axqlp7KfyZHtHannkb/YJXdmAa1oHbL9jL07/jmvNbXPbhLa3RHf4cB/z7M5esNoN5s0s2NPv/m c3By9sbUf09IvGBGLKUCgwReyl1kk6S9KgevQfwMSGyeVGP4wZBTMoEnQPWnxZJ5Wp49/QSiTa9bjKSQikrcN8si4nJO8bBM9Uk43aAVJBY4 7SDn9X+zGJJHAWvcwPsfbVGOOAWfxRpzMrtbzJwwDixE0w== oracle@cfcldv0751m.us2.oraclecloud.com",

```
{
    "type": "db",
    "adminPassword": "Welcome#1",
    "sid": "JTWB",
    "pdbName": "JTWBB",
    "backupDestination": "NONE",
    "isRac": "yes"
}
```

curl -v --include --connect-timeout 5 --include --user <u>jeff.wright@oracle.com</u> --header "X-ID-TENANT-NAME:a462468" --header "Content-Type:application/json" --data @CreateDatabaseJTWB.json https://dbaas.oraclecloud.com/paas/service/dbcs/api/v1.1/instances/a462468

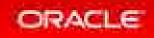

"parameters": [

## 6. Simplified Views of Database Services

- Web UI
  - Quick checks
  - Easy to get started
- REST API
  - Make developers self-sufficient
  - Increase the capacity of developers
  - Lights out automation
  - Reduce human error

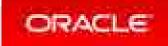

| Overview                                                                    | Sprice Creaview                                                                                              |                                                      | Av of Jul 25, 2017 4:11/85 FM (                                                                                        | nis-2 |
|-----------------------------------------------------------------------------|----------------------------------------------------------------------------------------------------|------------------------------------------------------|----------------------------------------------------------------------------------------------------|-------|
| a.<br>Avana                                                                 |                                                                                                    | 2 1,440 at Memory                                    | 43,008 an                                                                                                    |       |
| Administration<br>Parmas eventione<br>Screentrat treasure<br>Administration | Statut: Res<br>Connect String: (AD)<br>Backup Destination: Non<br>PDS Name: TES<br>Show more,<br>A Resources | SCRPTION® Edition<br>DRESS_LIS<br>Container Name     | n: 12.2.0.1<br>n: Enterprise Editori - Extreme Pe<br>n: JEFTA                                                          | com   |
|                                                                             | Hoat Name: 3                                                                                                 |                                                      | OCPUs: 11<br>Memoir: 720.08<br>Client IP: 129.152.216.155<br>Virtual IP: 129.152.216.131<br>Adesin IP: 129.152.216.162 | 9     |
|                                                                             |                                                                                                    | taby0762m.uk2 xrediatte:<br>20.152.218.132<br>21/FA2 | OCPUs: 11<br>Memory: 730 GI<br>Client IP: 129 152 216 132<br>Virtual IP: 129 152 216 133                               |       |

curl -s --connect-timeout 2 --user jeff.wright@oracle.com --header "X-ID-TENANT-NAME:a462468"
https://dbaas.oraclecloud.com/paas/service/dbcs/api/v1.1/instances/a462468/JTWA | ./jq .

```
"service name": "JTWA",
"version": "12.2.0.1",
"status": "Running",
"description": "JTWA",
"identity domain": "a462468",
"creation time": "2017-05-24T16:38:46.619+0000",
"last modified time": "2017-05-24T16:38:46.597+0000",
"created by": "jeff.wright@oracle.com",
"sm plugin version": "17.2.3-539",
"tools version": "17.2.3-539",
"service uri": "https://dbaas.oraclecloud.com:443/paas/service/dbcs/api/v1.1/instances/a462468/JTWA",
"database id": "0",
"num nodes": 2,
"level": "PAAS EXADATA",
"edition": "EE EP",
"use high performance storage": false,
"subscriptionType": "MONTHLY",
"creation job id": "12093280",
"num ip reservations": 2,
"backup destination": "NONE",
"failover database": false,
"rac database": true,
```

```
"current version": "12.2.0.1.0",
```

"sid": "JEFFA",

"pdbName": "TESTA",

"demoPdb": "",

"listenerPort": 1521,

"em url": "https://129.152.216.130:5503/em",

"connect\_descriptor":

"(DESCRIPTION=(ADDRESS\_LIST=(ADDRESS=(HOST=129.152.216.134)(PORT=1521)(PROTOCOL=TCP))(ADDRESS=(HOST=129.152.2 16.135)(PORT=1521)(PROTOCOL=TCP))(ADDRESS=(HOST=129.152.216.136)(PORT=1521)(PROTOCOL=TCP)))(CONNECT\_DATA=(SER VICE NAME=TESTA.us2.oraclecloud.com)))",

"connect\_descriptor\_with\_public\_ip":

"(DESCRIPTION=(ADDRESS\_LIST=(ADDRESS=(HOST=129.152.216.134)(PORT=1521)(PROTOCOL=TCP))(ADDRESS=(HOST=129.152.2 16.135)(PORT=1521)(PROTOCOL=TCP))(ADDRESS=(HOST=129.152.216.136)(PORT=1521)(PROTOCOL=TCP)))(CONNECT\_DATA=(SER VICE NAME=TESTA.us2.oraclecloud.com)))",

```
"glassfish_url": "",
"charset": "AL32UTF8",
"ncharset": "AL16UTF16",
"is_clone": false,
"clone_supported_version": "17.2.1",
"total_shared_storage": 0,
"service_associations": [],
"subscription_name": "exaspendo",
"snapshot_service": false,
"cluster_names": "exaspendo-006",
```

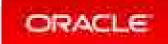

```
"networking info": {
    "scan ips": [
      "129.152.216.134",
      "129.152.216.135",
      "129.152.216.136"
    ],
    "admin network": "129.152.216.160/28",
    "backup network": "129.152.216.176/28",
    "client network": "129.152.216.128/27",
    "computes": [
        "hostname": "cfcldv0751m.us2.oraclecloud.com",
        "client ip": "129.152.216.130",
        "virtual ip": "129.152.216.131",
        "admin ip": "129.152.216.162"
      },
        "hostname": "cfcldv0752m.us2.oraclecloud.com",
        "client ip": "129.152.216.132",
        "virtual ip": "129.152.216.133",
        "admin ip": "129.152.216.163"
  },
  "jaas instances using service": ""
```

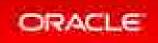

## 5. Configure IORM with Cloud Tooling

- Easy web interface for quick and frequent changes
- Adapt and adjust to quickly changing workloads
- Ensure critical business objectives are met
- Safe way to consolidate workloads

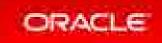

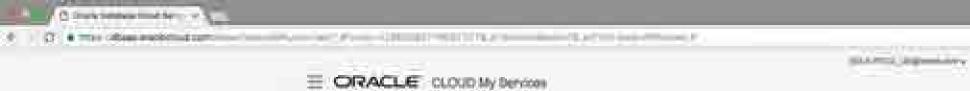

Notematic -

|                                                                                                    | by Dervices                                                            |                                                   |                                          |
|----------------------------------------------------------------------------------------------------|------------------------------------------------------------------------|---------------------------------------------------|------------------------------------------|
| 🌀 crans Danima Davis Serv                                                                                                    | e X (man internet)                                                     | - Antern                                          | 12                                       |
| s 5 1                                                                                                    | 6 480 43,008 -                                                         | 2                                                 | A.                                       |
| Services                                                                                                    |                                                                        | service of the first                              |                                          |
| (a) Anno trans                                                                                                    | Column (b), Sail 2 and to paid at the<br>Gamma Spence (1997) CC        | Atria An<br>Anna An<br>Anna An<br>Anna An         |                                          |
|                                                                                                    | Docast de ling 2, des rais en recent<br>familie Denne. XII (POC)       | domine that III<br>Memory status<br>Memory at the | To configure IORM,<br>click service menu |
| COM NUMBER OF THE OWNER                                                                                                    | Denser Dr. Aug 6 204 427 24 Mil/12<br>Ramma Gamma Galaritat            | Come en la<br>Anne en la<br>Tenne en la           |                                          |
|                                                                                                    | Disand Dr. Kupit 2019 138 43191 (182)<br>Roman Symme (2019 CC)         | Anna de 20<br>Marrier de 10<br>Marrier de 10      |                                          |
| Contraction of the local distance of the local distance of the loc | Conner Do. Hog 4, 57 m b serve Parities:<br>Knowing Agenery - 2002/012 | Arris Inn 18.<br>Arris Arrist<br>Arrist Arr       |                                          |

-

30.0

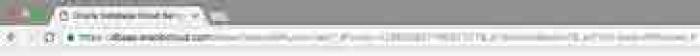

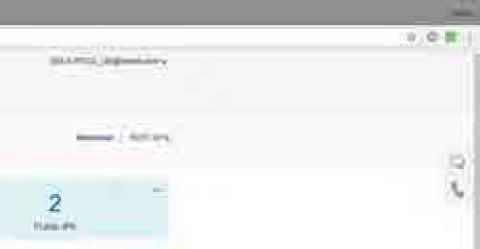

| Charles Statistics |  |
|--------------------|--|
|                    |  |
|                    |  |

Summer's.

PARTY NAMES OF TAXABLE PARTY.

5

And Address of the Owner, which the Owner, which the Owne

B Annual Land Land

E ORACLE CLOUD My Dervices

Grame Database Cloud Service 12

16

Definitional Venime A4102 Interes insultan famili-James

E Land Land

> EARDINET Resident Statistic Amerika Statistic Statistics

1

Connertie, band any some dataset. Second Space: Striptics

Add American

43,008 -

Contraction of the local division of the local division of the loc

Annalise

480

(reserves)

Dennet Der Jug 20, dire und ein Amurik Rannen Dennen AMURICA

Desser Do Aug C 204 (2014) (10) Automa Spence - EXamples

-----

-

C.Fame

Disast Dr. Light Dig 108 at 1990

Cleaner Dr. Hog & SP and more Parties."

Aprile 211 Second COLD Second 211

Open EM Console

SSH Access

Update Exadata IORM

1

12

1.3

Delete

607er (##

Berny, 49710

French Hills

0718 88

Renty, 121-12

Balance (1718)

Permit Development (South C)

1.5

Ľ,

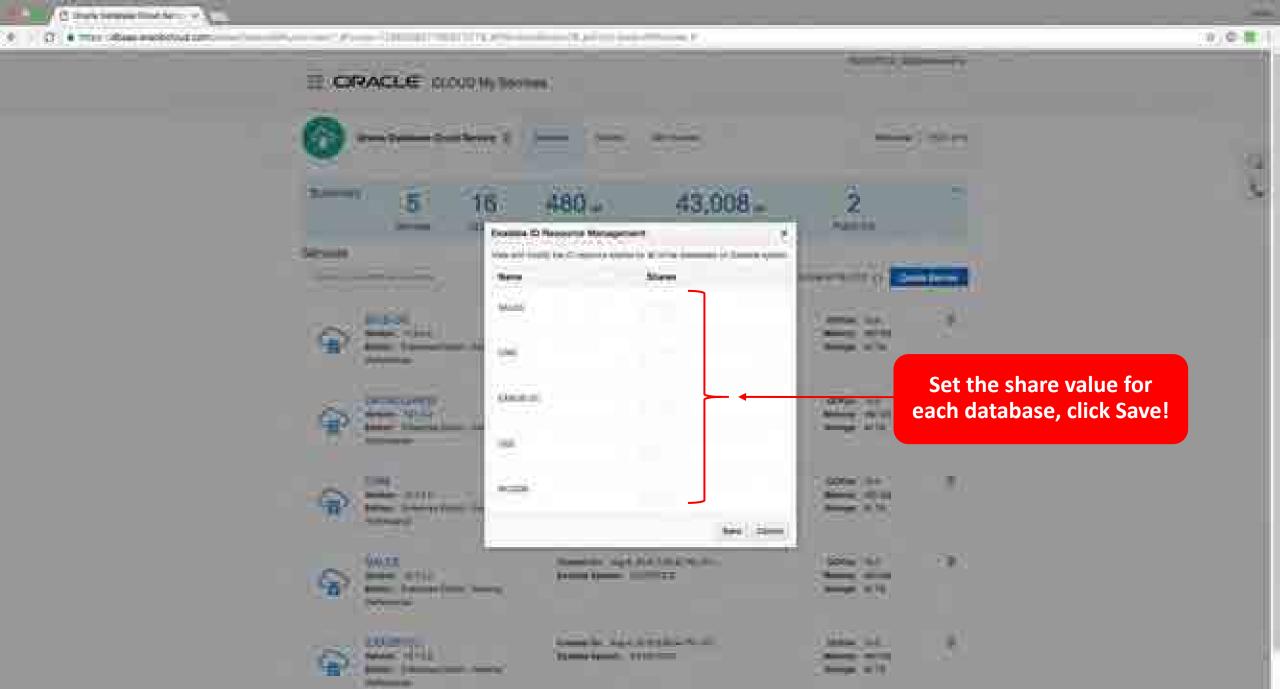

# 4. Online Scale-up Through Compute Bursting

- Grow/shrink compute capacity to meet peak or seasonal demands
- Dynamically add or reduce OCPUs as often as once an hour
- Hourly rates to lower costs avoids the need to provision for peak
- Burst up to 2x the base number of OCPUs or max capacity (whichever is lower)
- GUI-based self-service

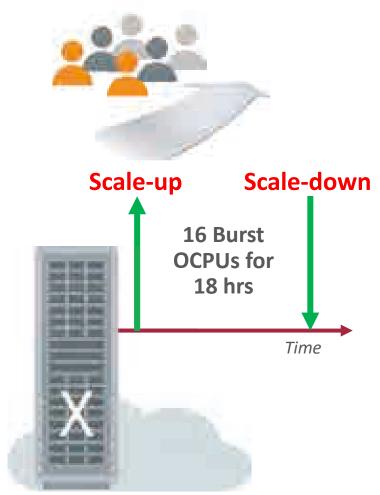

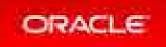

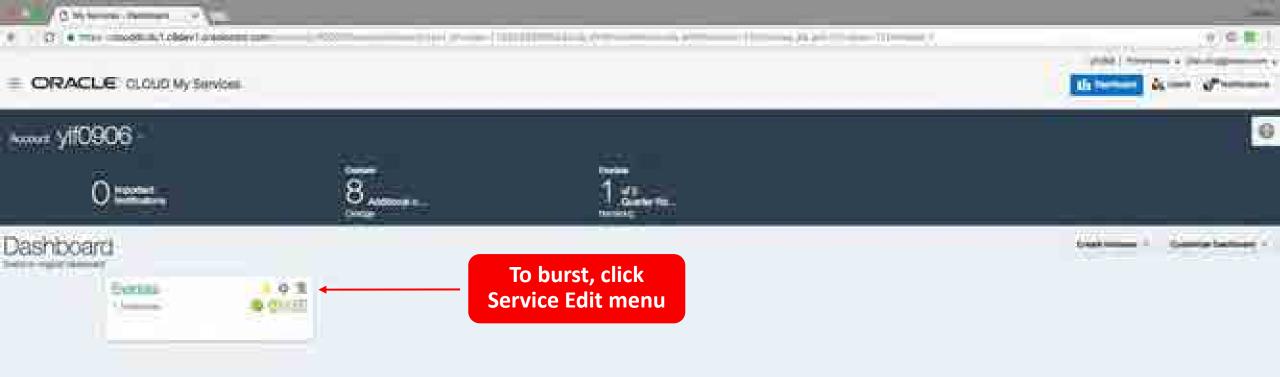

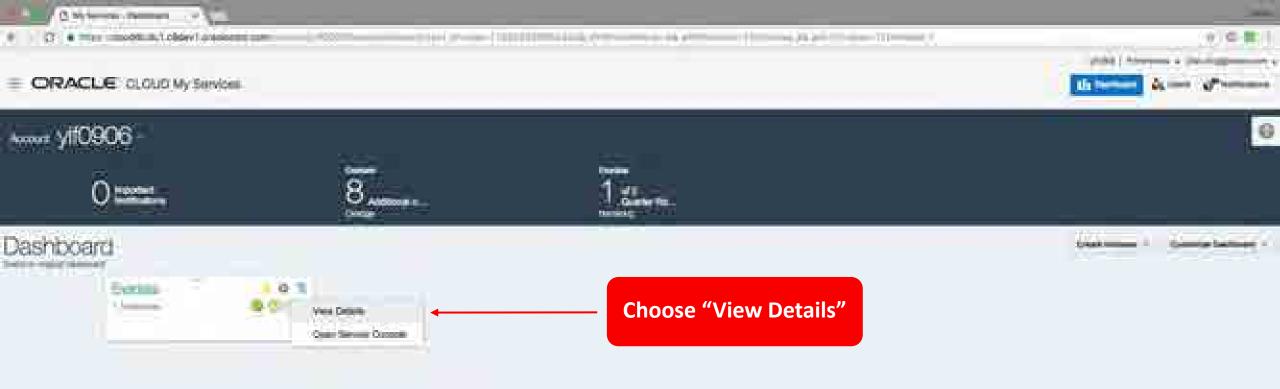

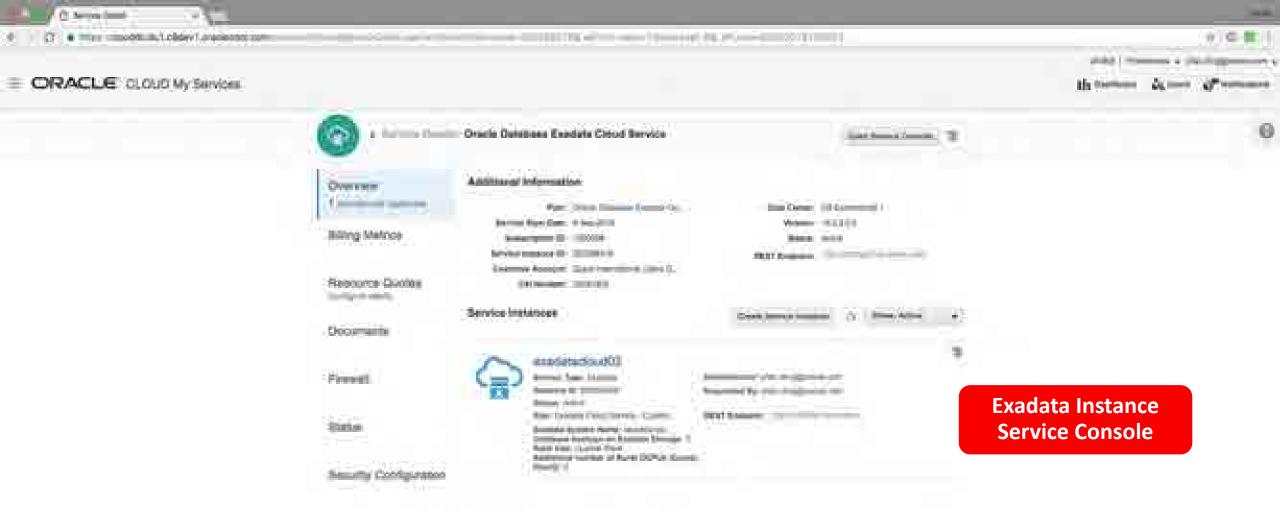

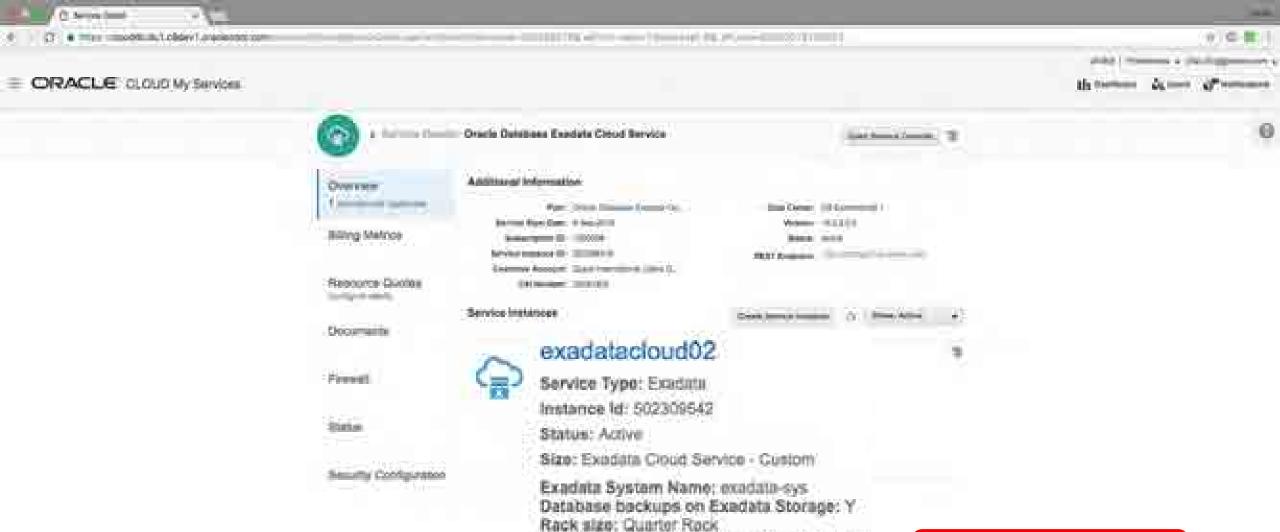

Hourly: 0

Additional number of Burst OCPUs (Cores)

Resident (Dated Million Wiley) have direct the Price Return

**Exadata Quarter Rack,** 

Zero OCPUs burst so far

C American Control of American State of American State of American

| an Anna 🔺   |
|-------------|
|             |
| 1           |
| NR          |
| Delete      |
|             |
| Modify      |
|             |
| Create Like |
|             |
|             |

-

0

A CONTRACTOR OF THE

which it from the Deliving

As much

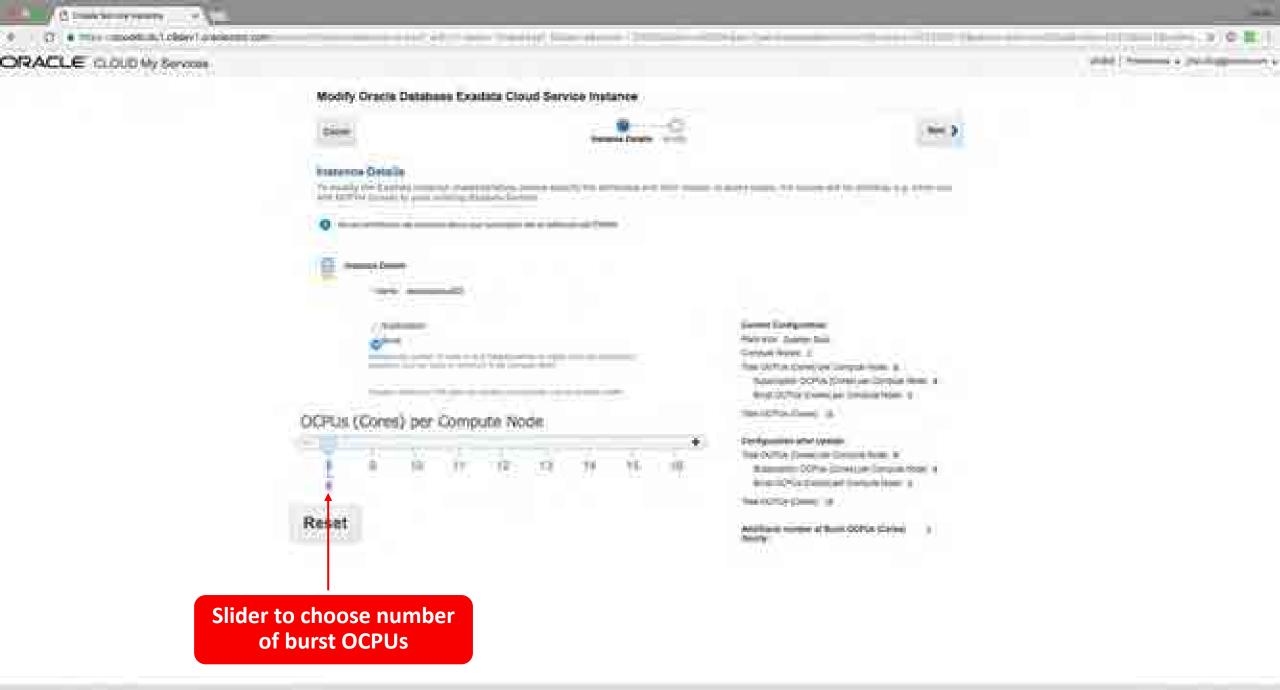

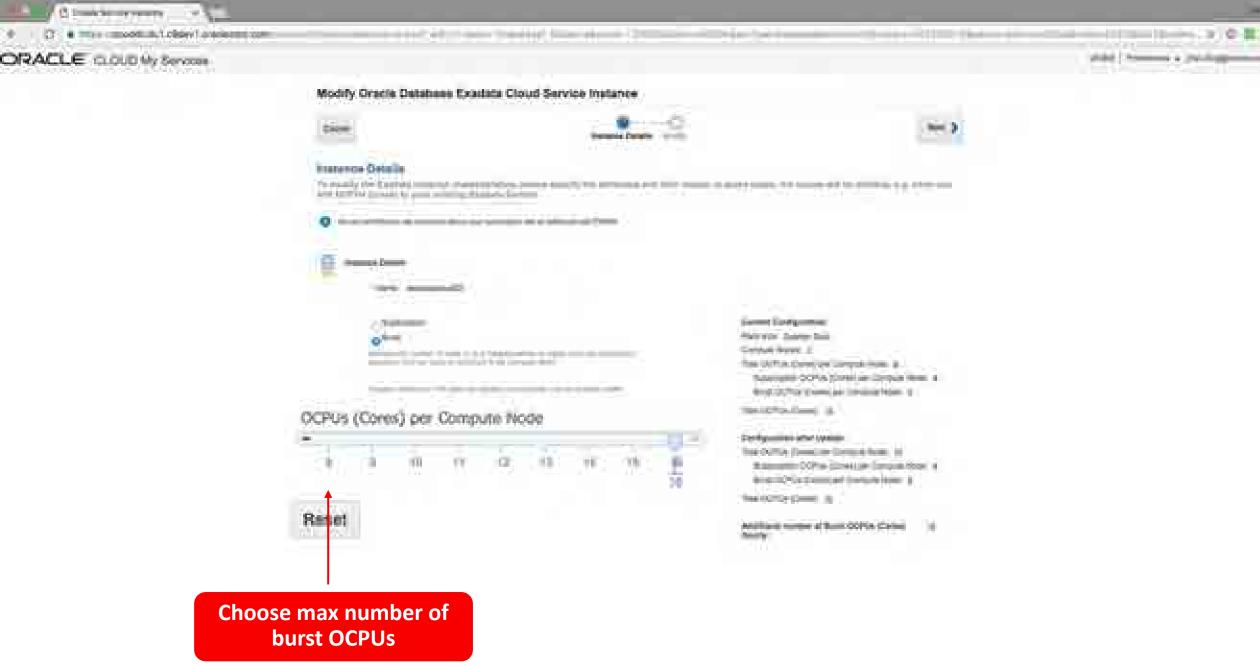

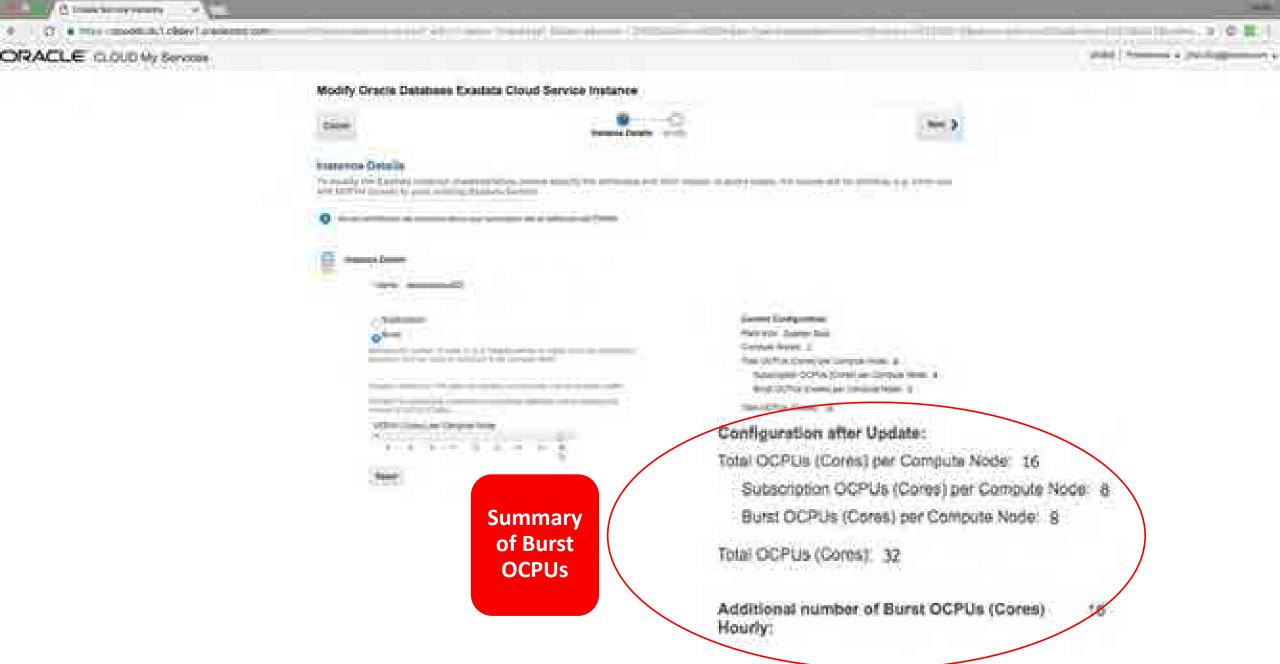

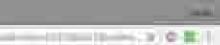

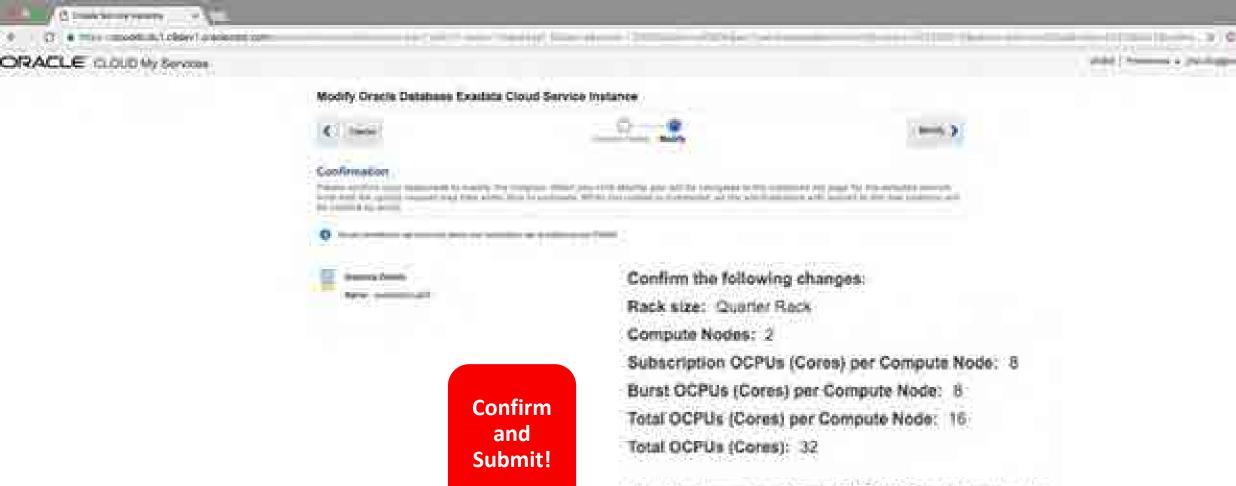

Additional number of Burst OCPUs (Cores) Hourly: 16

())(四-間)())

C Served C Served C S

| Overse                                                                                                    | Additional infermation                                                                                                    |                                                                                                    |    |
|----------------------------------------------------------------------------------------------------|----------------------------------------------------------------------------------------------------|----------------------------------------------------------------------------------------------------|----|
| Contraction operation in the local division of the local division of the local divisiono | Part Name Street County Co.                                                                                                    | InterContent (10 Committee) 1                                                                                  |    |
| Water and the later of the                                                                                                    | Income Report Case: 10 Inter-2018                                                                                                    | Victoria (B.L.D.) (I                                                                                           |    |
| Billing Statioa                                                                                                    | Bellerigene (B. 1900)                                                                                                    | Bank and                                                                                                    |    |
|                                                                                                    | Entering Instance (D. 2010) Intering and Intering                                                                                                | FRAT Roman                                                                                                    |    |
| Resource Division                                                                                                    | (allowing 2010)                                                                                                    |                                                                                                    |    |
|                                                                                                    | Service Instances                                                                                                    | Continue and Alle                                                                                              | 15 |
| Occuments -                                                                                                    |                                                                                                    |                                                                                                    |    |
|                                                                                                    | exadatacloud02                                                                                                    |                                                                                                    | 3  |
| Freed                                                                                                    | Service Type: Exadata                                                                                                    | 2000 + 200                                                                                                    |    |
|                                                                                                    | 이 것이 잘 많는 것 같아요. 그는 것 같아요. 그는 것 같아요                                                                                                    | precise res-                                                                                                   |    |
| Sizia                                                                                                    | Instance Id: 502309542                                                                                                    | and a second second second second second second second second second second second second second second second |    |
| SHOP                                                                                                    | Status; Activo                                                                                                    |                                                                                                    |    |
| Security Conference                                                                                                    | Size: Exacuta Cloud Service - Custo                                                                                                    | m                                                                                                    |    |
| Done!                                                                                                    | Exadata System Name: exadata-sys<br>Database backups on Exadata Sto<br>Rack size: Quarter Rack<br>Additional number of Burst OCPUs<br>Hourly: 16 | rage: Y                                                                                                    |    |

#### 3. Automate Backup, Recovery, and Patching

• Web UI

- Great for one-off and learning
- REST API
  - Give power to developers
  - Reduce load on DBAs
  - Simple database administration for the masses

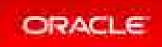

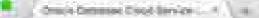

-

CD 4 Himself Science on a cracile could contribute this settled, one (and (any (st)) public countries))

ORACLE GLOUD My Services

#### C 4 0 + - 5 Ξ

() stermenterigen, v

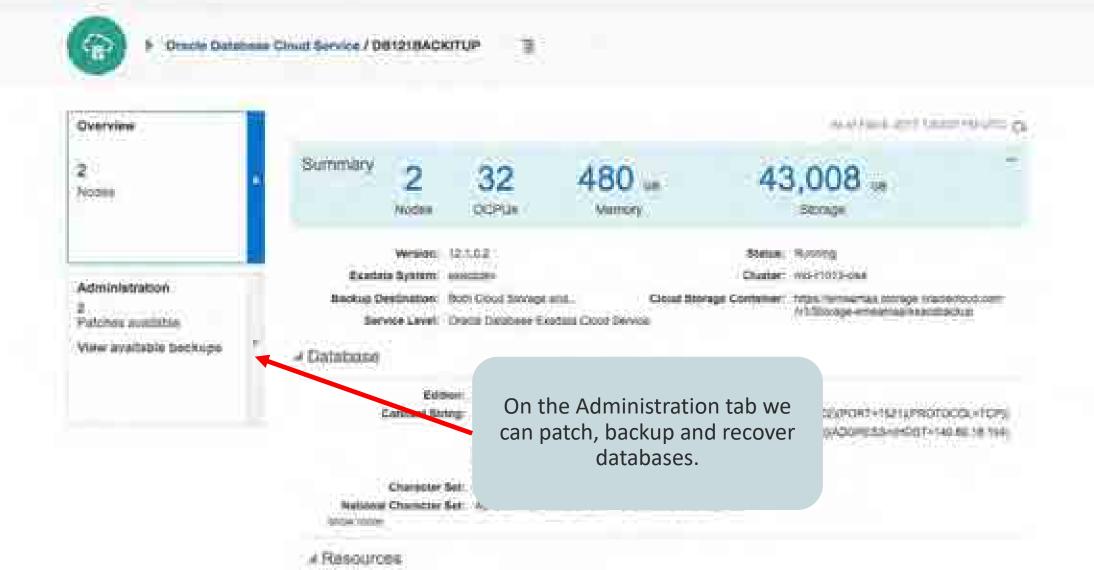

10 🙀 Hanna Kook arrest an activation of the set of the set of the

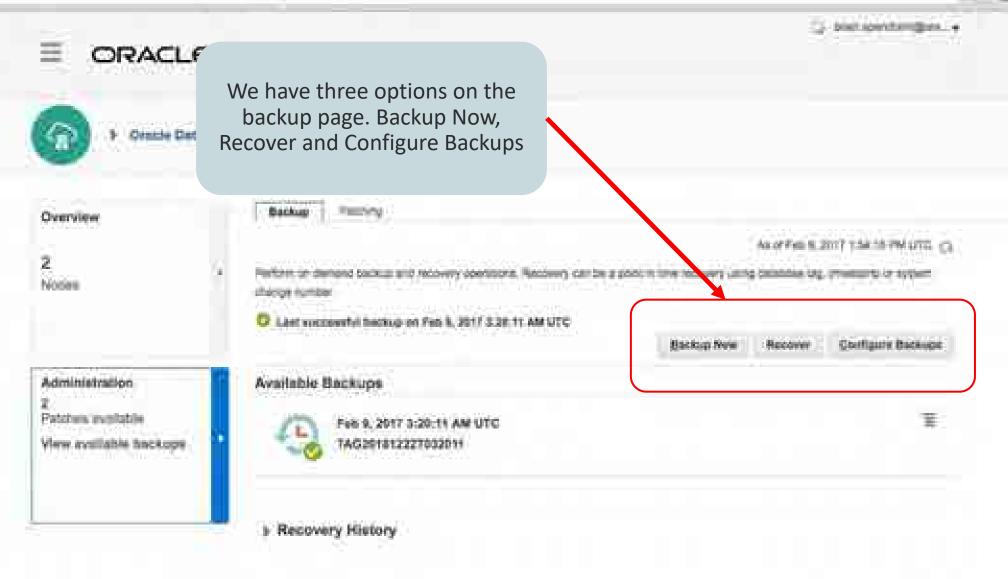

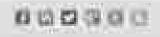

œ.

0

WE.

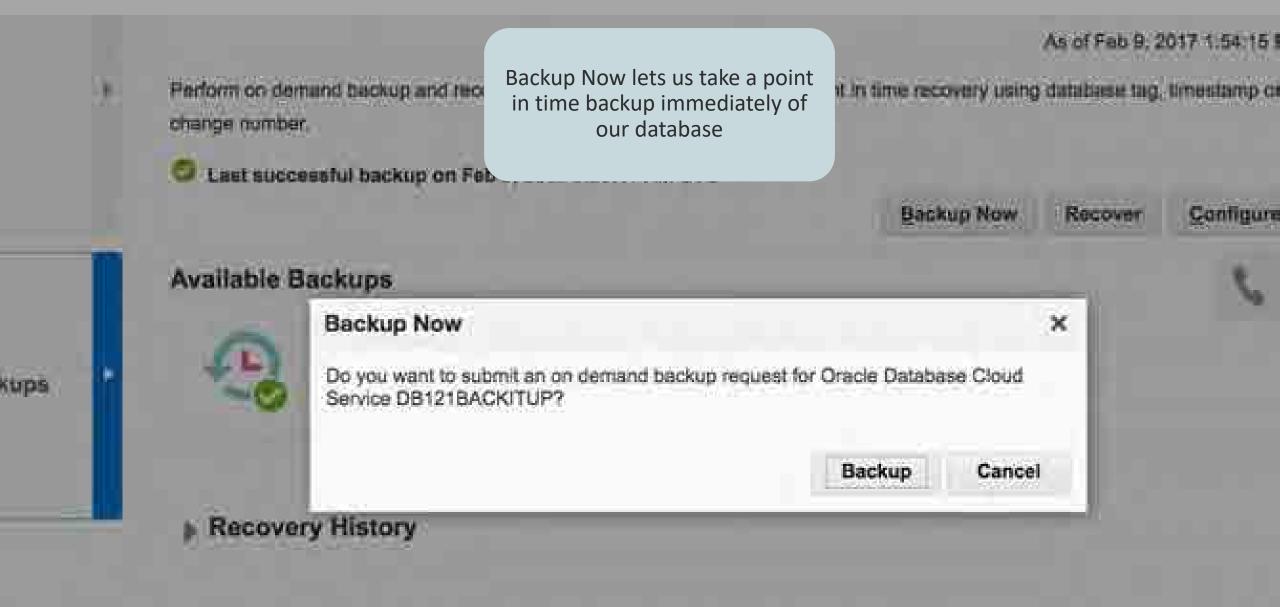

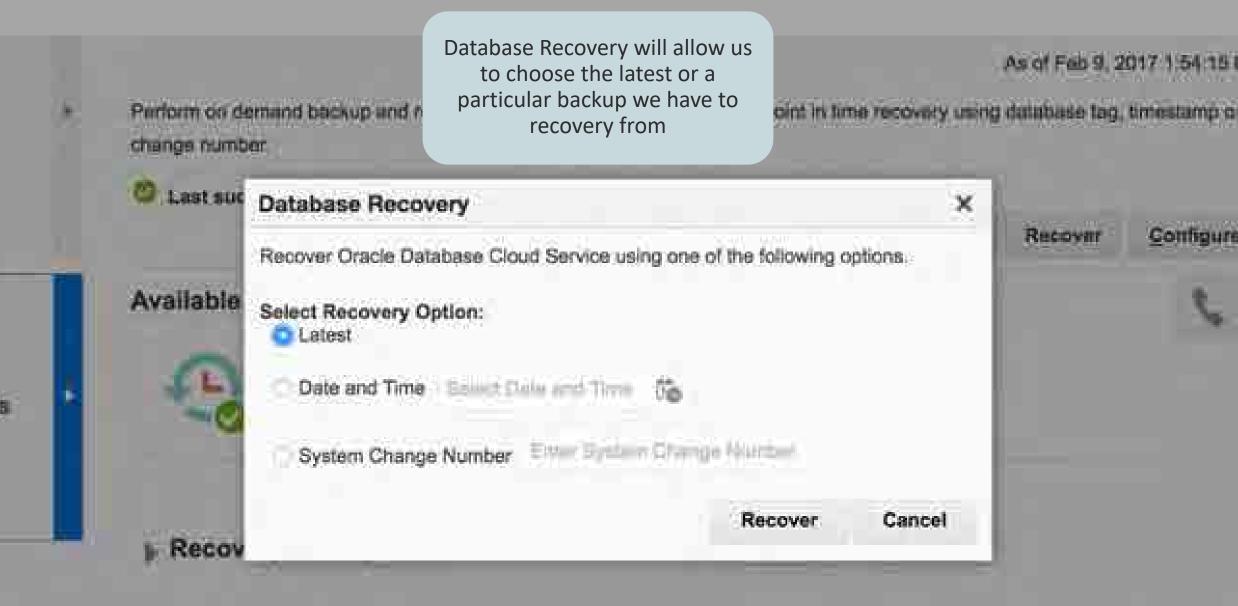

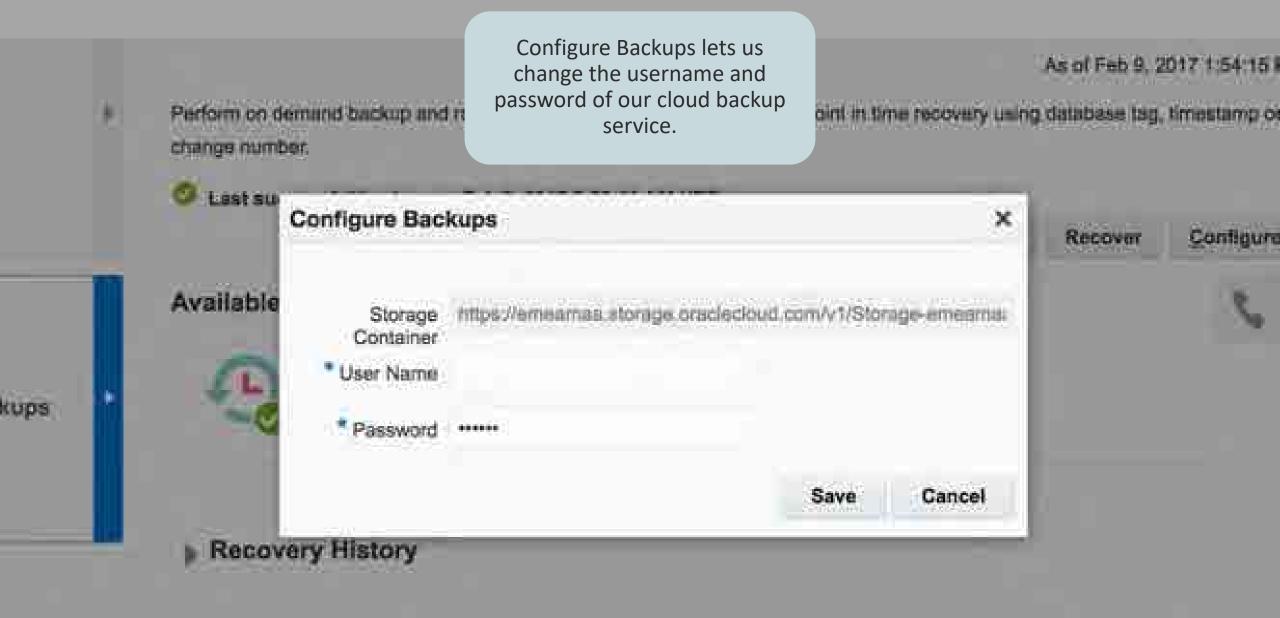

Is Legal Notices Terms of Use - Your Privacy Foohts

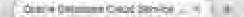

€.)

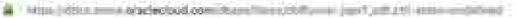

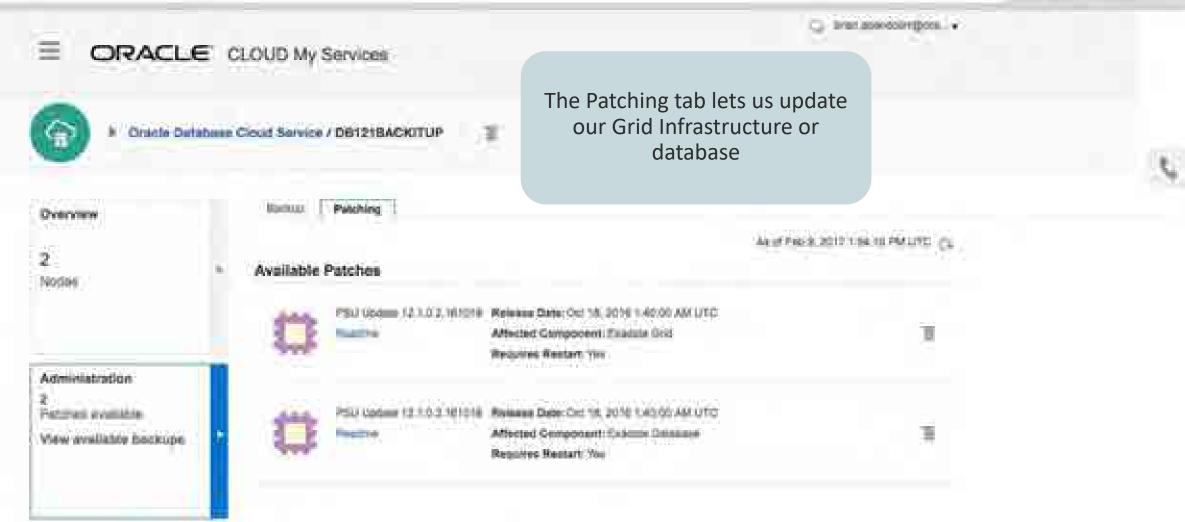

About Oracle | Consect Uni 1 Ages Names | Terms of Unit | Year Privacy Pights

#### 002300

100

(i) + > Si

C.

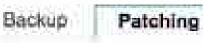

The affected component highlights what is to be updated

#### **Available Patches**

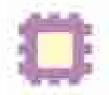

PSU Update 12.1.0.2.161018 Readme

Release Date: Oct 18, 2016 1:40:00 AM UTC Affected Component: Exadata Grid Requires Restart: Yes

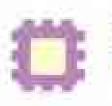

Readme

PSU Update 12.1.0.2.161018 Release Date: Oct 18, 2016 1:40:00 AM UTC Affected Component: Exadata Database Requires Restart: Yes

14

54:16 PM UTC

语

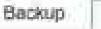

Patching

Once we are ready to update that particular component, we simply click precheck or patch to start the process in a rolling manner; one node at a time

B. 2017 1:54:16 PM

Patch

Ξ

#### **Available Patches**

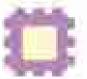

PSU Update 12.1.0.2.161018 Readme

Readme

Release Date: Oct 18, 2016 1:40:00 AM UTC Affected Component: Exadata Grid Requires Restart: Yes

Release Date: Oct 18, 2016 1:40:00 AM UTC PSU Update 12.1.0.2.161018 Affected Component: Exadata Database **Requires Restart: Yes** 

> Confidential - Oracle Internal/Restricted/Highly Restricted 60

# 2. Security with Databases Encrypted by Default

- Oracle Transparent Data Encryption (TDE) included and enabled by default
- Eliminate accidental holes due to developer oversight
- Prevent access to files from providing access to data
- Couple with Oracle Database Vault to prevent DBA access from seeing data

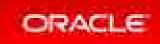

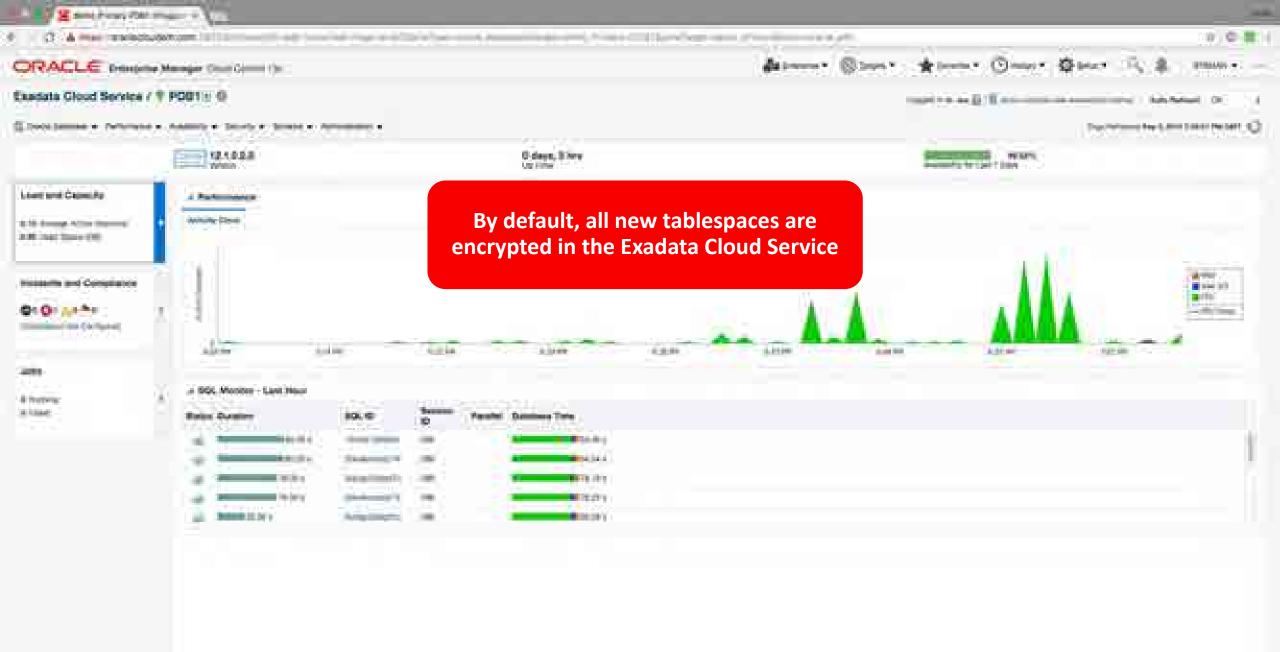

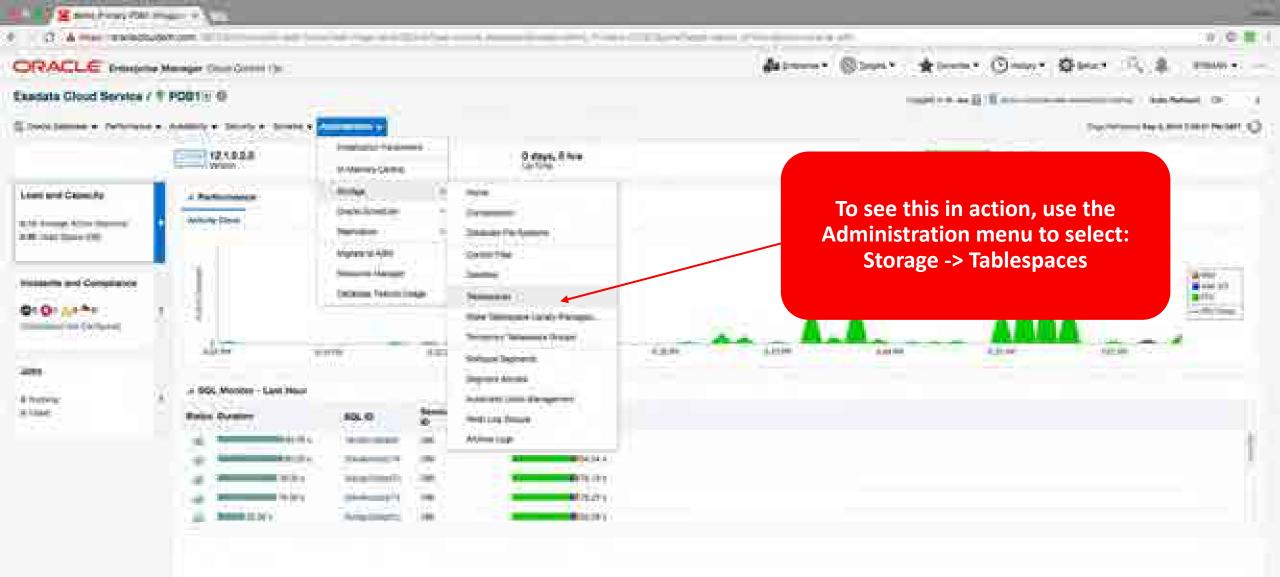

| 2 total                                                                                                    | 471.                                                                                                    |                          | _     |                 |               |                  |                       | -       |                                     |               |              |
|----------------------------------------------------------------------------------------------------|----------------------------------------------------------------------------------------------------|--------------------------|-------|-----------------|---------------|------------------|-----------------------|---------|-------------------------------------|---------------|--------------|
| O A mer meldulenten II                                                                                                    | iteration and the                                                                                                    |                          |       | 114,700,000,000 |               |                  |                       | 1.00    | - 11 - Jahr                         | 111           |              |
| RACLE Interiote Manager (                                                                                                    | (in the contract of the contract of the contra |                          |       |                 |               | da               |                       | *       | • • • • • • • • • • • • • • • • • • | • Ø 100 -     | 518 ·        |
| esata Gloud Service / # PDB13                                                                                                    |                                                                                                    |                          |       |                 |               |                  |                       |         |                                     | 100000 - 10 A | i            |
| southerness a response a submerty                                                                                                    | e lamity e hints e                                                                                                    | Annual C                 |       |                 |               |                  |                       |         |                                     |               |              |
| fergun en                                                                                                    |                                                                                                    |                          |       |                 |               |                  |                       |         |                                     | 1.00          | 1011         |
|                                                                                                    |                                                                                                    |                          |       |                 |               |                  |                       |         | Click                               | _             |              |
| the second life and beauty days in which we have                                                                                                    | North State Presidents                                                                                                    | free tailent,            |       |                 |               |                  |                       |         | Create                              |               |              |
| and the second second sec |                                                                                                    |                          |       |                 |               |                  |                       |         |                                     |               |              |
| The same of                                                                                                    |                                                                                                    |                          |       |                 |               |                  |                       |         |                                     |               |              |
| and the second second se                                                                                                    |                                                                                                    |                          |       |                 |               |                  |                       |         |                                     |               |              |
| Allow 13                                                                                                    |                                                                                                    | manifest fairly          |       | (all little     | american etc. | Texts in the lot | Annual Annual State ( | Press 1 | hanne   ben.                        | (best magnet) | Super-Super- |
| The second second second second second second second second second second second second second second second se                                                                                                    |                                                                                                    |                          | 9636  |                 | 198.          | #255             | 10+                   | 1       | L STREET                            | - item.       | A/E          |
| 100                                                                                                    | 1.6                                                                                                    |                          | 944   |                 | 8.000         | 8.05             | 1.88                  |         | i ministri                          | 1044          | -territy in  |
| 100 C                                                                                                    |                                                                                                    |                          | 1.000 | 346             | 100           | 8104             | 0.00                  |         | Constanting of the second           | unia.         | and a        |
| Management and the second second                                                                                                    | 12.0                                                                                                    |                          | 9.6   |                 | 8.007         | 2 A 10           | 100-                  |         | 1 statisticant                      | 1006          | A70          |
|                                                                                                    |                                                                                                    |                          | 1.995 | 1               | 2.25          | 1.000            | 2.00                  | 4       | 1 Million                           | HOM.          | 10.00        |
| the states a factor                                                                                                    |                                                                                                    |                          |       |                 |               |                  |                       |         |                                     |               |              |
| · ان المدارة جروراستا، نمية مالله ا                                                                                                    | a haranga katana matata                                                                                                    | Support and the designed |       |                 |               |                  |                       |         |                                     |               |              |
| In these bares there the second                                                                                                    |                                                                                                    |                          |       |                 |               |                  |                       |         |                                     |               |              |
| the sumeries (b) (2)                                                                                                    |                                                                                                    |                          |       |                 |               |                  |                       |         |                                     |               |              |
| Section 100 State                                                                                                    |                                                                                                    |                          |       |                 |               |                  |                       |         |                                     |               |              |
| anne tana Haipe taimeire                                                                                                    |                                                                                                    |                          |       |                 |               |                  |                       |         |                                     |               |              |
| Annual Inc. (4)                                                                                                    |                                                                                                    |                          |       | 61              |               |                  |                       | 1.44    | 100 million (100                    |               | Non-Ome      |
| 510                                                                                                    |                                                                                                    | 5001                     |       |                 |               |                  |                       |         | 1.00                                |               |              |

to the second second second

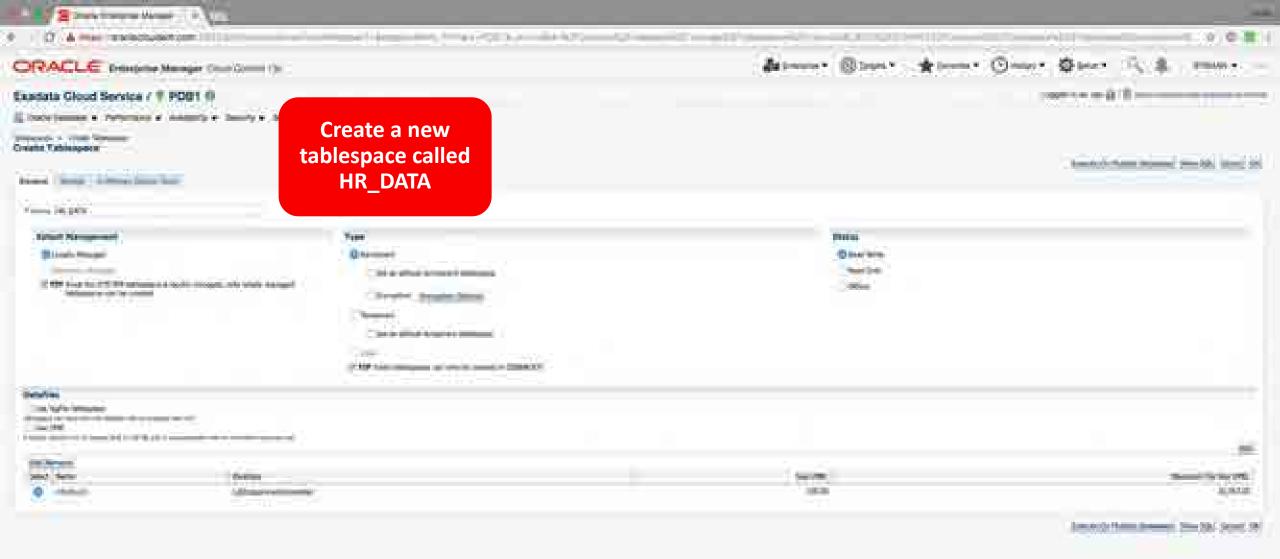

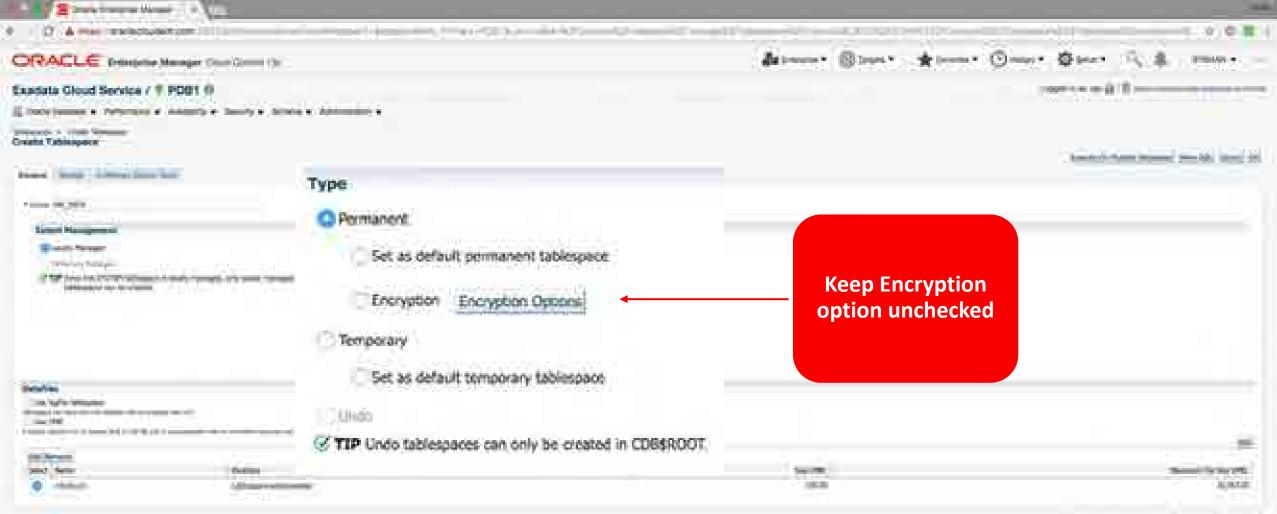

Annual Orthogonal Distances (New York, Spinstry 198)

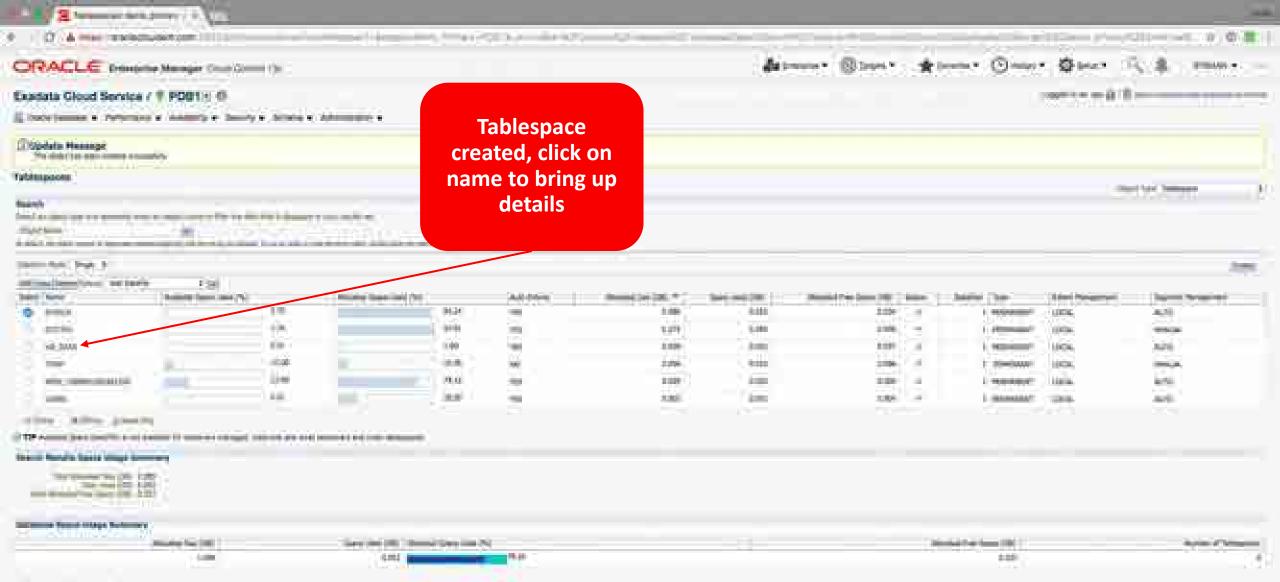

p the second second second second

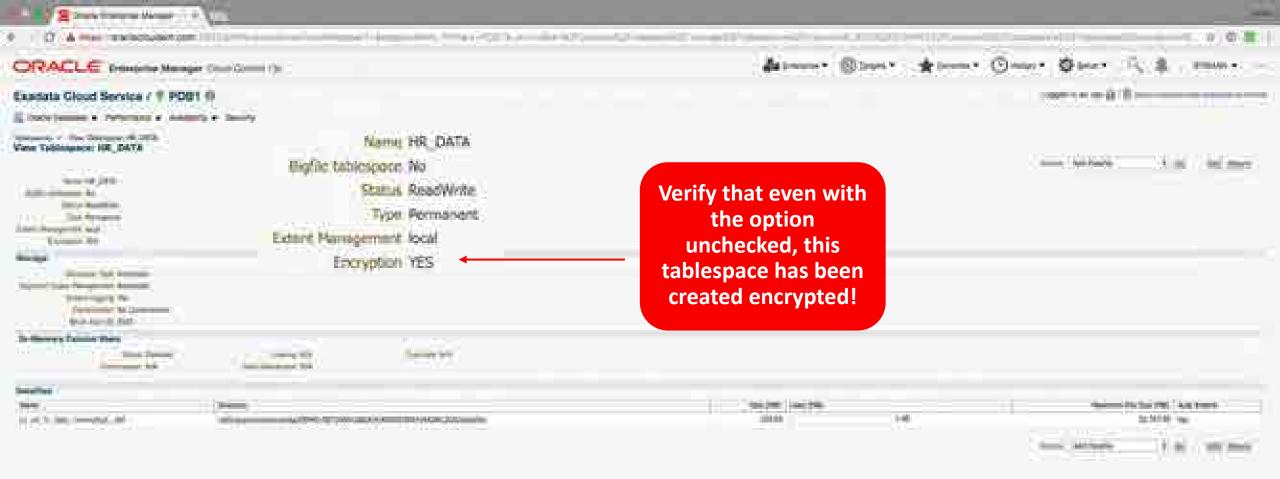

## 1. Enterprise Manager for Hybrid Cloud

- Single pane of glass for all databases administration
- Uses standard agents on Exadata Cloud at Customer compute nodes
   Just like any other RAC database
- Augment platform tooling with standard technology you are used to

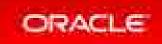

#### Installing EM on Exadata Cloud at Customer

- Complete deployment pre-installation tasks
- Create named credentials
  - Use the SSH keys for the OPC and Oracle users you defined when you created the Exadata Cloud at Customer Service Service
- Deploy agents
  - Use the standard host agent, not the Exadata Database Machine agent
- Discover Cluster
- Discover ASM, Database, and Listener

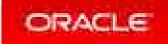

# How to use EM with Cloud Tooling

#### • EM

- ASM storage space monitoring and management
- Management of In-Memory processing
- Scheduling of database jobs
- Database resource management
- Database feature usage
- Schema management
- Database security management beyond SSH access
- Database performance monitoring

#### Cloud Tooling

- ASM disk group creation
- Stopping, starting, or restarting a database node
- Managing SSH access
- Database creation and deletion
- Control and monitor Exadata IORM
- Database backup and restore
- Database patching
- Creating, deleting, and viewing database snapshots

#### Administ Blooks administ Ommer Opener 1. different sources of the second states CHACLE Despert Desper Glad Come The Har and the State State State State Street States 9.000 pp. 0.000 pp. 0.000 pp. 0.000 pp. 0.000 pp. 0.000 pp. 0.000 pp. 0.000 pp. 0.000 pp. 0.000 pp. 0.000 pp. 0 Build of the state of the second second secon T assessment (c) 500-500 to 200,000 to 11. Page Performance Just 8, 0017 4-41:00 PM 000T 1 1 Dudw + Address + Barmania III Contractor New Concernments from 16.8 ft NAME YOUR Champi builty minimized and Ball a C C Palacit House Street VV Southern Consultants Hand Gamerson ex. Station. 10 g + 6000/10 2014 Channel Mader, Prior Press, 100 DOMESTIC ALL BRIDGED 41811 And the second second second Antonia Instant the short the second second se strength (Chicase 1.4) programming the prose-Configuration Changes. 1 Interdimination Colligentity Physics 1. Tex . Sover stor whet all Parisis super-2 QC (0) 1.74 T. Gebiery Mt. Party Recommendations Transferrer. **Tetal** Seattle Bints Recting ... Here he A Distantion in Targer Sant (mild in the second second In a preminant of the Fillenburg of OFFLAG TOPIC Compliants states of the states without the thread He many management and the second second sec 8 Companying speed if its a market symptotic terms of والمستعامات والمنافرة والمتبو وتهجر Filmb Artholy. Datasian N., 161 Spritcelo of lots entry sint title a strive to not 1 like. Store Terrol for E linear infinition 2 Citatio Millioged Bennet and · · · · Very COST Digerman Then a 11 Detects

Records Constance Investor

102918

101005-00

0.0 - \* 300×115

Denmann finnen

ORACLE

E.WW.administration + T.C.T.F.

A CONTRACTOR AND A CONTRACTOR AND A CONTRACTOR

1.000-01-01-01

1.PWCalconnetwiset # # # # # # 開設会社社 A CALL OF THE REAL PROPERTY OF THE REAL PROPERTY OF 建筑政治 2 19 1 19 10 month 1 4 4 5 1 2 10.22338 Copyright © 2017, Oracle and/or its affiliates. All rights reserved. Time Linco.

Last 1

**Wednin** 

107 Name 1. Without In-

Witness La

increase de travitare 17 abreil-

Yeter.

**BACKER** 

**Holder** 

- mail line with

### Migrating Databases to Cloud

- 100% Oracle Database compatibility makes migration easy and low risk
- Local network connectivity to Exadata Cloud at Customer provides fast migration
- Logical Migration: allows reorganization and optimization
  - Data Pump, GoldenGate Replication
- Physical Migration: simplest, byte-to-byte copy
  - RMAN backup, Transportable technologies, Data Guard
  - Restore from backup

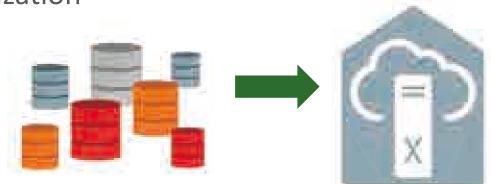

MAA Migration Best Practices "Best Practices for Migrating to Exadata Database Machine"

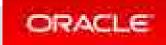

### Summary

- Same great Oracle technology, new way to consume it as a service
- New places to log in, new ways to secure data
- Web UI for one-off, REST API for lights out automation
- Codify and automate routine database processes with Oracle Cloud Tooling
- Free developers and database administrators to focus on high value strategic work

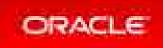

# Integrated Cloud Applications & Platform Services

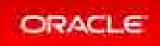

ORACLE